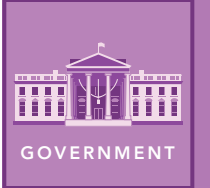

# What is a Gerrymander?

from the Esri GeoInquiries™ collection for Government

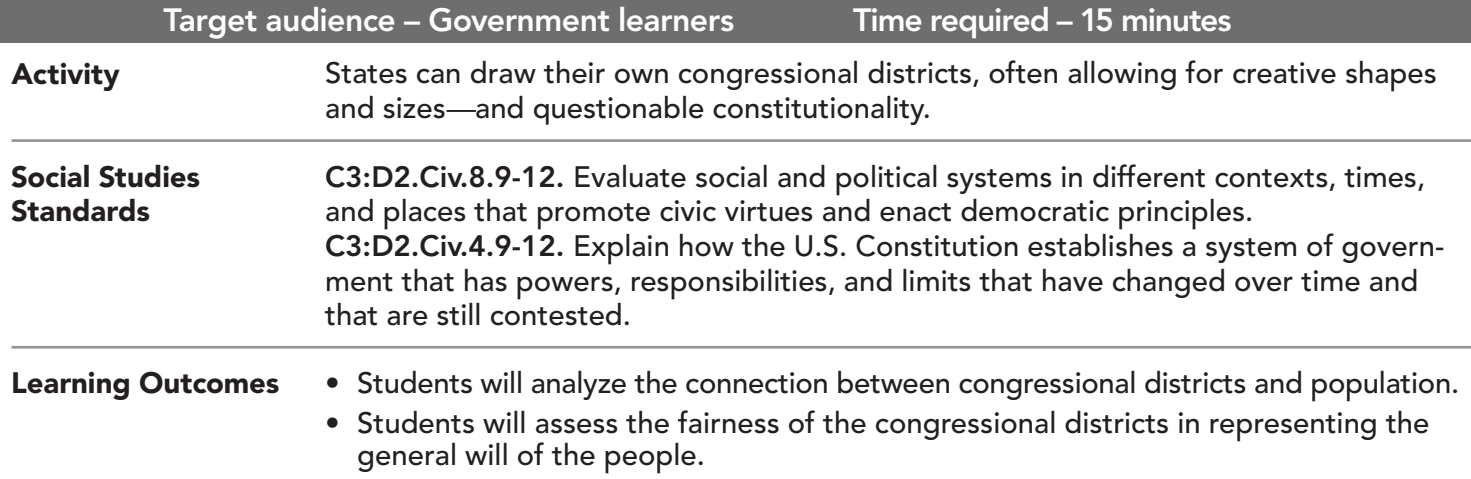

## Map URL: http://esriurl.com/GovGeoInquiry7

# **?** Ask

## Why do shapes of congressional districts vary from state to state?

- $\rightarrow$  Click the link above to launch the map.
- ? What is gerrymandering? *[The drawing of congressional districts to favor one party or class over another.]*
- $\rightarrow$  In the map, click a few districts to find the average number of people per district.
- ? What is the average? *[Answers will vary but should be approximately 711,000.]*
- ? Why do some states have more congressional districts? *[States with higher populations have more districts.]*

# <sup>1</sup> Acquire

## What is the connection between population and district size?

- $\rightarrow$  With the Details button underlined, press the button Show Contents of Map.
- → Check the box to the left of the layer, 2016 Population Density by Congressional District.
- → Uncheck the box to the left of the layer, USA 115th Congressional Districts.
- $\rightarrow$  Click the map in a few districts to explore population density.
- ? What is the connection between population density and the size of congressional districts? *[The higher the population density, the smaller the congressional district.]*
- ? Why do you think the Constitution's founding fathers created this system? *[So that each geographical area would have a representative, and states with more people would have more power in the House of Representatives.]*

# <sup>Q</sup> Explore

## How can gerrymandering be recognized?

- → Click Bookmarks and choose the Chicago Metropolitan bookmark.
- → Turn on the Chicago Metro Districts layer and turn off all other layers.
- **–** The Supreme Court ruled that districts must be drawn compact, contiguous, and have roughly equal populations.
- ? Which of Chicago's districts appear to be the most gerrymandered? *[Districts 3, 4, 5, and 7]*

## How do party politics affect the drawing of districts?

- **→** Select the bookmark, North Carolina.
- → Turn on the two layers for North Carolina Congressional Districts.
- **–** The state legislature is responsible for drawing district borders after each census.
- ? Assuming support for the Republicans and Democrats are roughly equal, which political party likely had majority control when districts were drawn? Why? *[Republicans because they won 10 of 13 districts.]*
- → Compare the 115th Congressional Districts to North Carolina's previous districts by changing the transparency of one of the layers. (See below for tips.)
- ? Which seems to meet the court requirements better? *[115th]*

# **Act**

## How do different states draw their congressional districts?

- ʅ Turn off all layers except the 2016 Congressional Districts layer.
- → Type the name of a state into the search field to zoom to the state.
- ? Do the districts seem to be drawn fairly or not? What criteria did you use? *[Answers will vary but should reference compactness and contiguousnesss.]*
- ? Which districts seem to be the most gerrymandered in the state? Explain your reasoning. *[Answers will vary.]*

- Click Bookmarks and choose Add Bookmark.
- Type the name of your bookmark and press Enter.

## CREATE A BOOKMARK CHANGE THE LAYER TRANSPARENC

- From the Details pane, click the Show Contents Of Map button.
- Point to a layer, click the three blue dots below the layer name, and choose Transparency.
- Modify the layer transparency to see an active layer below the top layer.

# Next Steps

DID YOU KNOW? ArcGIS Online is a mapping platform freely available to public, private, and home schools. A school subscription provides additional security, privacy, and content features. Learn more about ArcGIS Online and how to get a school subscription at http://www.esri.com/schools.

#### THEN TRY THIS...

- Use map notes to draw new district borders, limiting the amount of gerrymandering for a state like Wisconsin, Pennsylvania, or North Carolina.
- Create a data enrichment (analysis) for newly drawn map note layer. Determine how many people live in the district.

#### **TEXT** REFERENCES

This GIS map has been cross-referenced to material in sections of chapters from these high school texts.

- *• Government Alive! Power, Politics, and You by Teachers' Curriculum Institute Chapter 6*
- *• We the People by Center for Civic Education Chapter 21*

WWW.ESRI.COM/GEOINQUIRIES copyright © 2018 Esri Version Q2 2018. Send feedback: http://esriurl.com/GeoInquiryFeedback

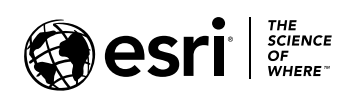

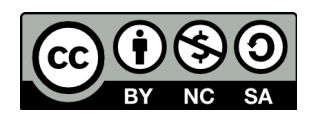